## 対応医療機関 親子健康手帳アプリ なはDE子育ての<br>対応医療機関 親子健康手帳アプリ なはDE子育ての "嗯"!! デジタル受診票 受診票が利用できます

那覇市では、乳幼児健診を行う方へデジタル受診票を推奨しています。 デジタル受診票対応医療機関で乳幼児健診をする場合は、 アプリを登録しデジタル受診票をご利用ください。 デジタル受診票対応医療機関は医療機関一覧でご確認ください。

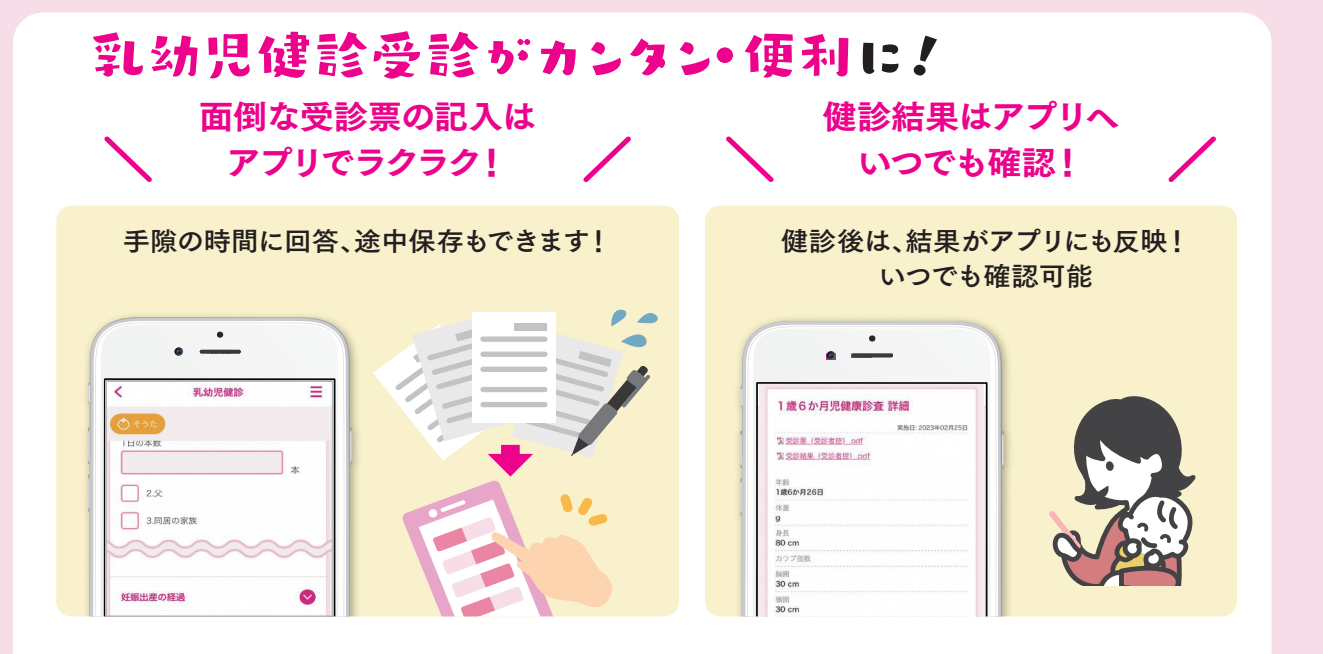

## まずは初期登録しよう

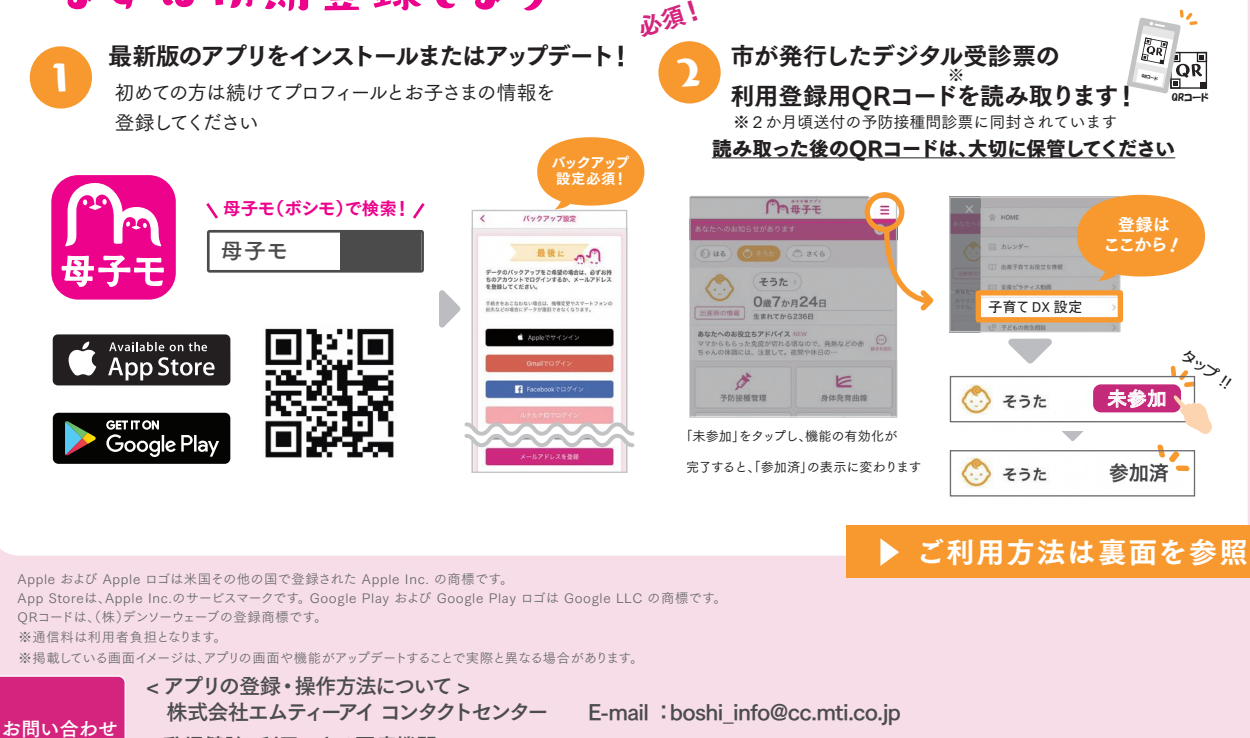

< 乳児健診・利用できる医療機関について >

那覇市 地域保健課 電話番号:098-853-7962 受付時間:8:30 ~ 17:15(土・日・祝・慰霊の日は除く)

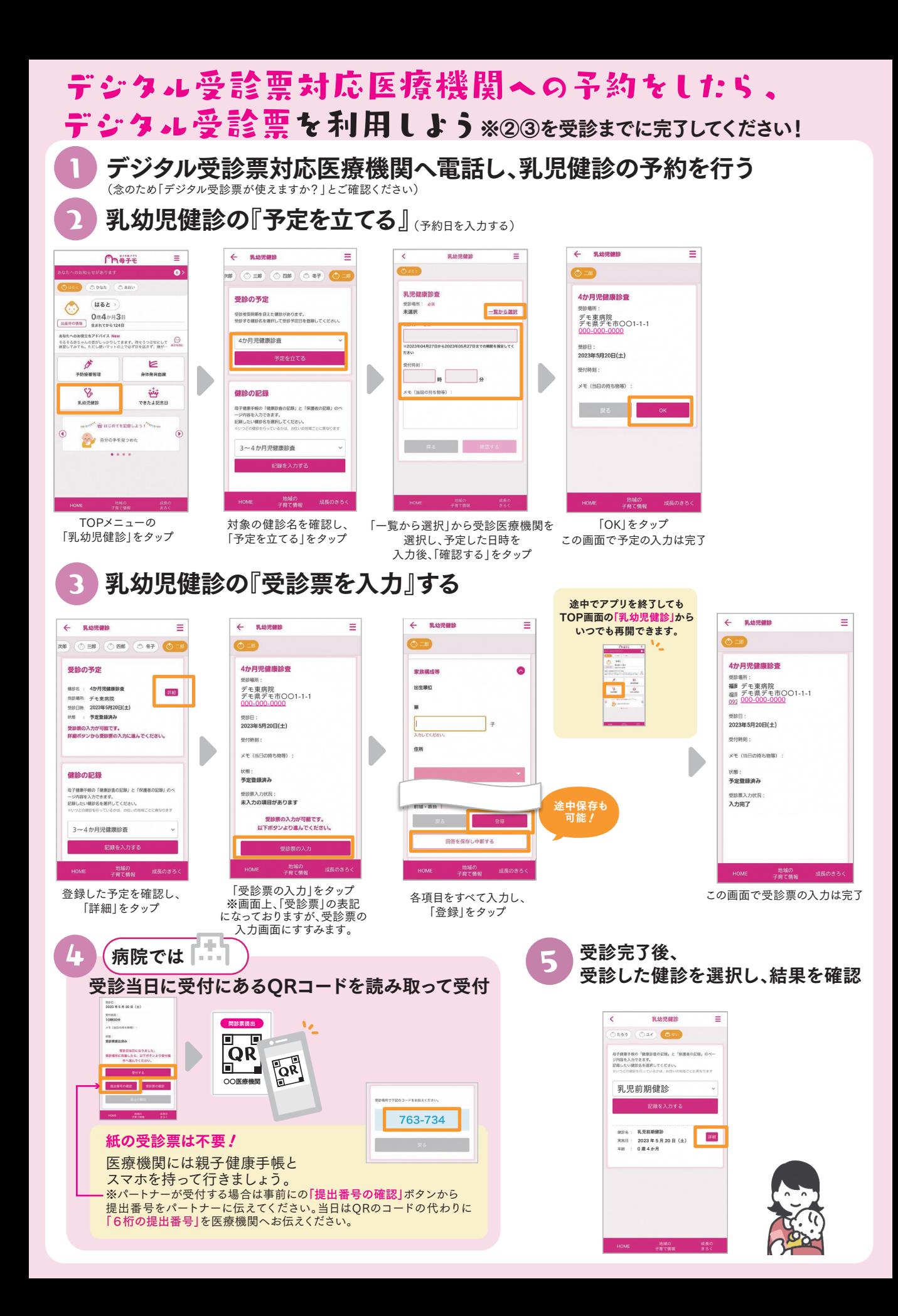